## Factors

Here are some examples from Chapter 15. The examples are related to the [General Social Survey](http://gss.norc.org/) from NORC at the Unversity of Chicago.

**library**(tidyverse) **library**(forcats)

gss\_cat

```
## # A tibble: 21,483 x 9
## year marital age race rincome partyid relig denom tvhours
## <int> <fct> <int> <fct> <fct> <fct> <fct> <fct> <int>
## 1 2000 Never ma~ 26 White $8000 to~ Ind,near ~ Protes~ Southe~ 12
## 2 2000 Divorced 48 White $8000 to~ Not str r~ Protes~ Baptis~ NA
## 3 2000 Widowed 67 White Not appl~ Independe~ Protes~ No den~ 2
## 4 2000 Never ma ~ 39 White Not appl ~ Ind, near ~ Orthod ~ Not ap ~ 4
## 5 2000 Divorced 25 White Not appl~ Not str d~ None Not ap~ 1
## 6 2000 Married 25 White $20000 -~ Strong de~ Protes~ Southe~ NA
## 7 2000 Never ma~ 36 White $25000 o~ Not str r~ Christ~ Not ap~ 3
## 8 2000 Divorced 44 White $7000 to~ Ind,near ~ Protes~ Luther~ NA
## 9 2000 Married 44 White $25000 o~ Not str d~ Protes~ Other 0
## 10 2000 Married 47 White $25000 o~ Strong re~ Protes~ Southe~ 3
## # ... with 21,473 more rows
gss_cat %>%
 count(race)
## # A tibble: 3 x 2
## race n
```
## <fct> <int> ## 1 Other 1959 ## 2 Black 3129 ## 3 White 16395

Factor variables are used to make bar charts. The *geom\_bar()* counts the observations in each level of the factor.

**ggplot**(gss\_cat, **aes**(race)) **+ geom\_bar**()

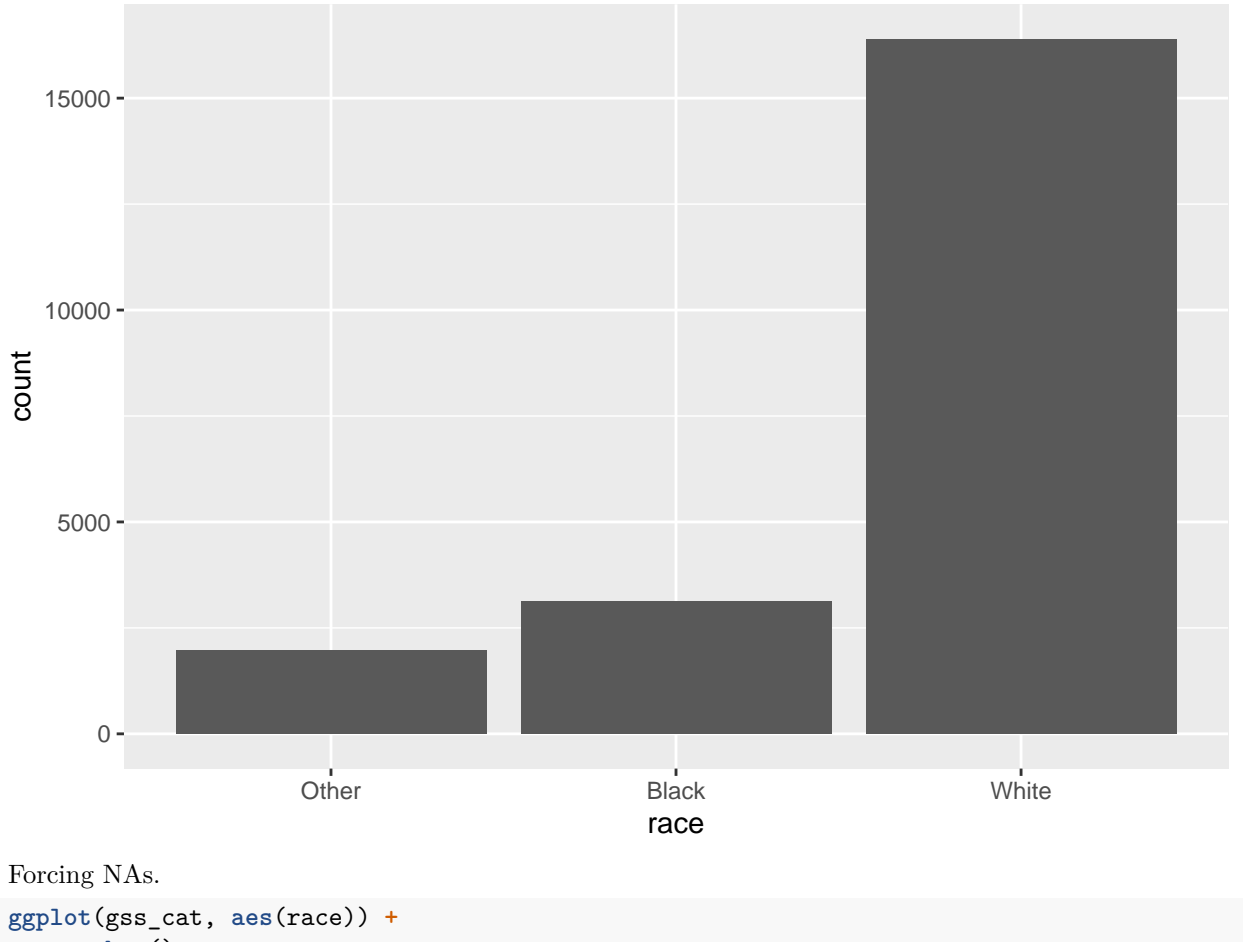

**geom\_bar**() **+ scale\_x\_discrete**(drop = FALSE)

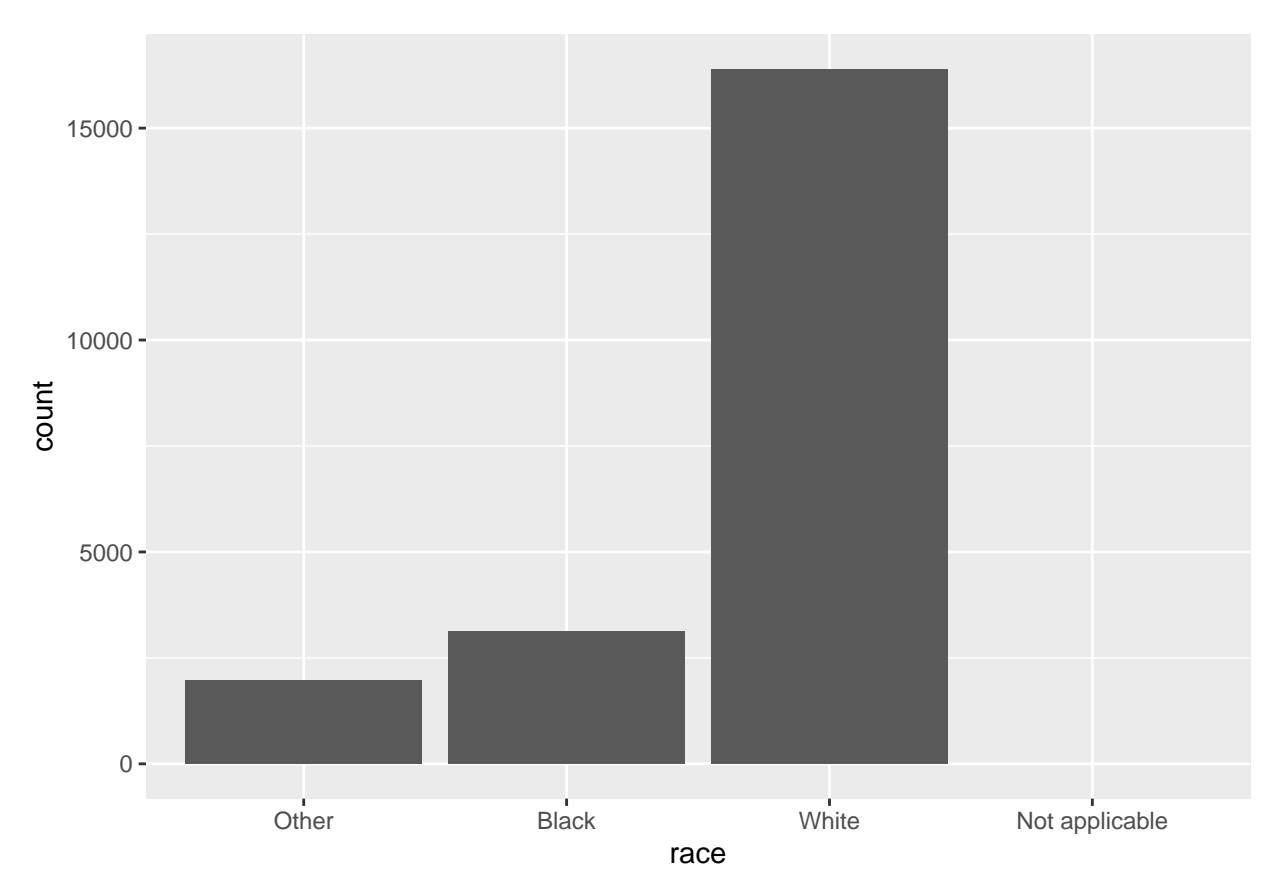

Modifying the order of a factor.

Examine tv watch time by religion.

```
relig_summary <- gss_cat %>%
 group_by(relig) %>%
  summarise(
    age = mean(age, na.rm = TRUE),
   tvhours = mean(tvhours, na.rm = TRUE),
    n = n()
  )
relig_summary %>% ggplot(aes(tvhours, relig)) + geom_point()
```
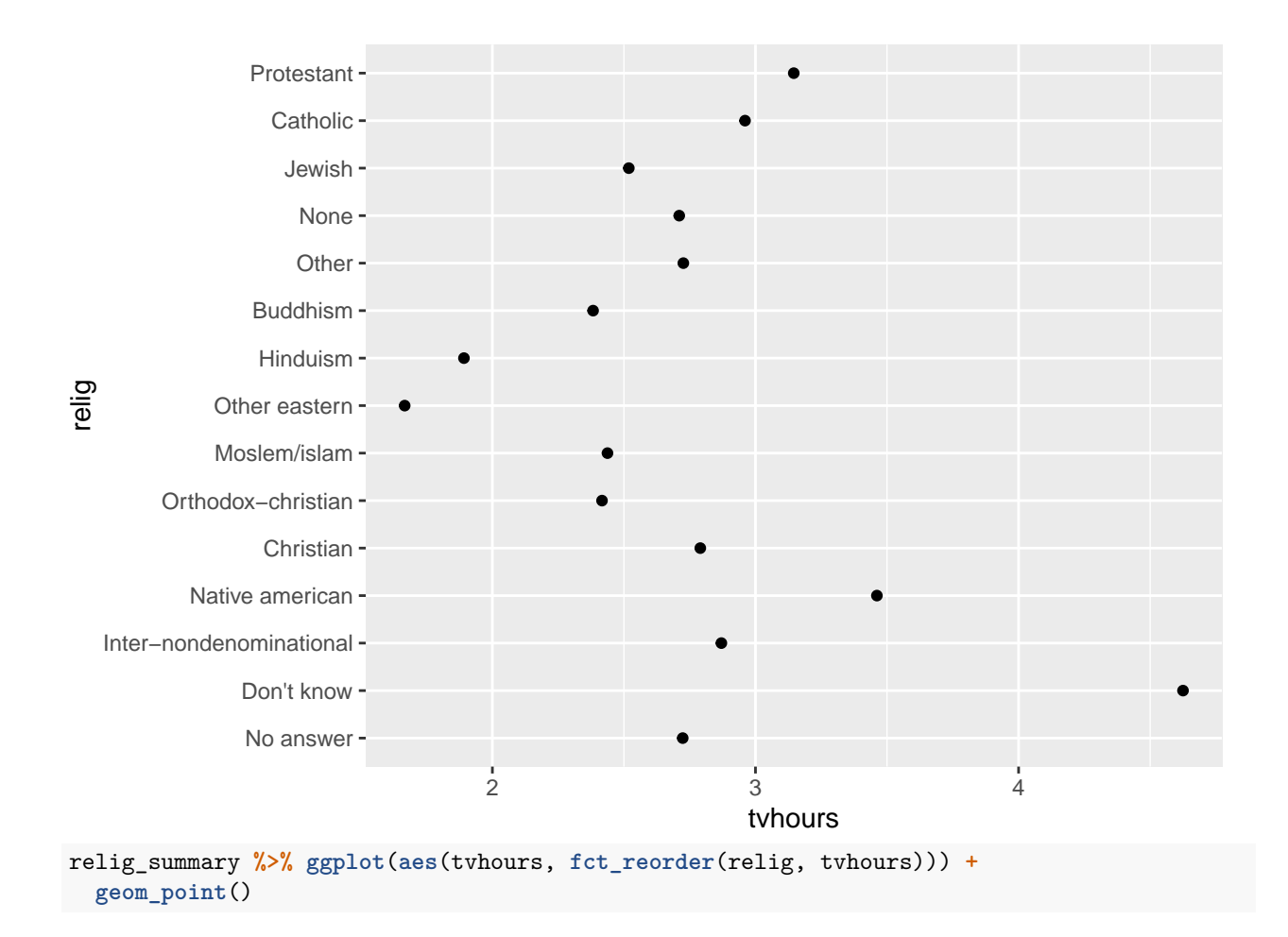

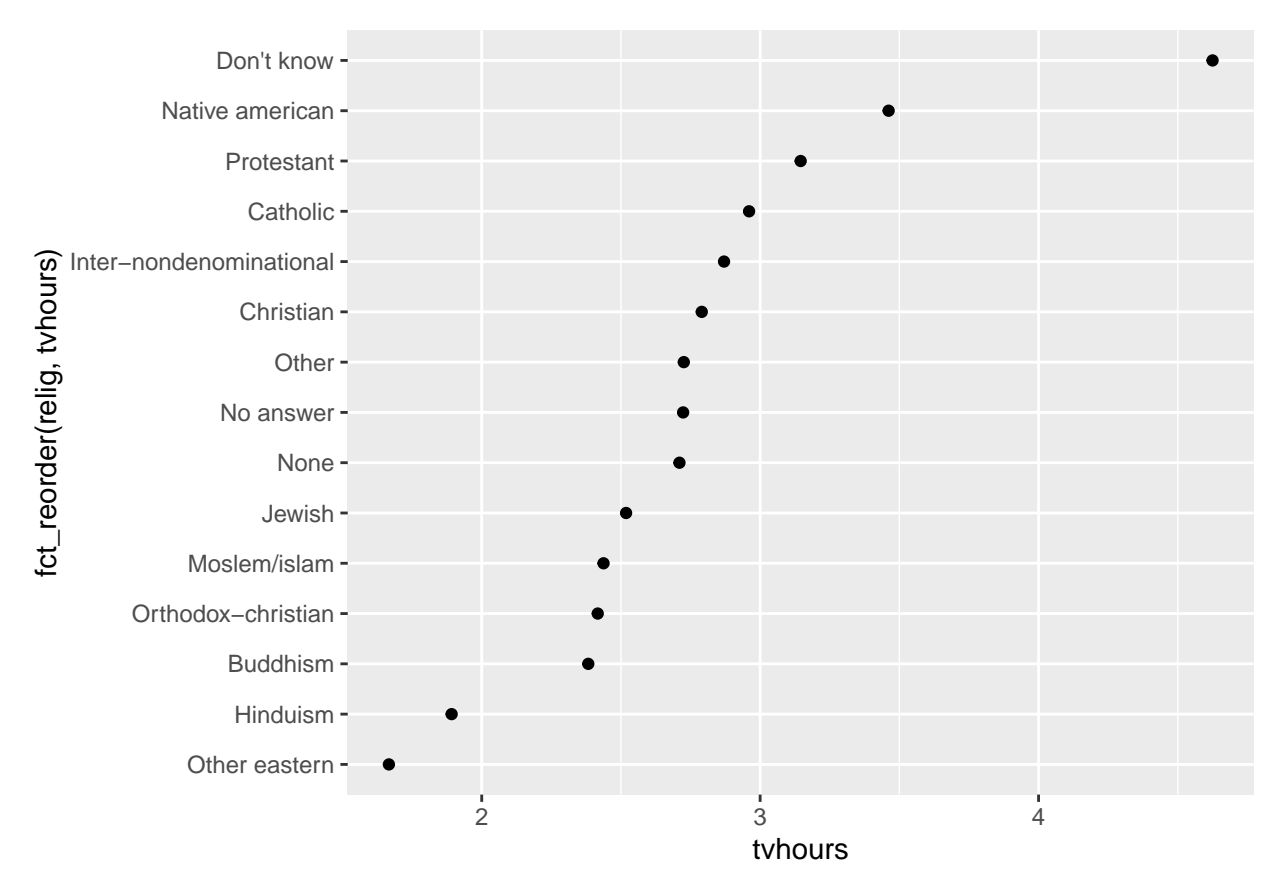

The *fct\_reorder()* functon should be used in a mutate statement.

Same as the last code.

```
relig_summary %>%
  mutate(relig = fct_reorder(relig, tvhours)) %>%
  ggplot(aes(tvhours, relig)) +
    geom_point()
```
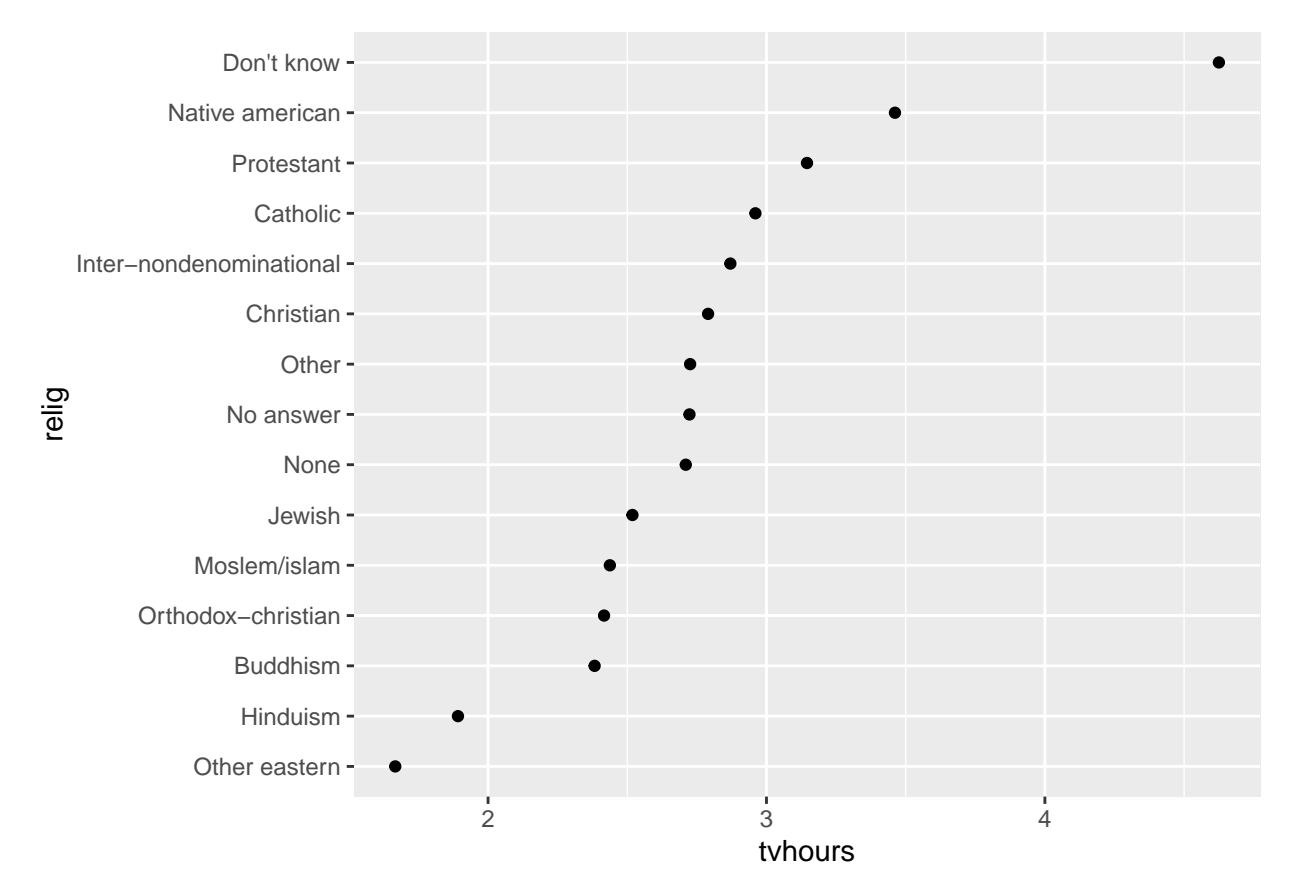

Now tv watch time by average age.

```
rincome_summary <- gss_cat %>%
  group_by(rincome) %>%
  summarise(
   age = mean(age, na.rm = TRUE),
   tvhours = mean(tvhours, na.rm = TRUE),
    n = n()
  )
```
rincome\_summary **%>% ggplot**(**aes**(age, **fct\_reorder**(rincome, age))) **+ geom\_point**()

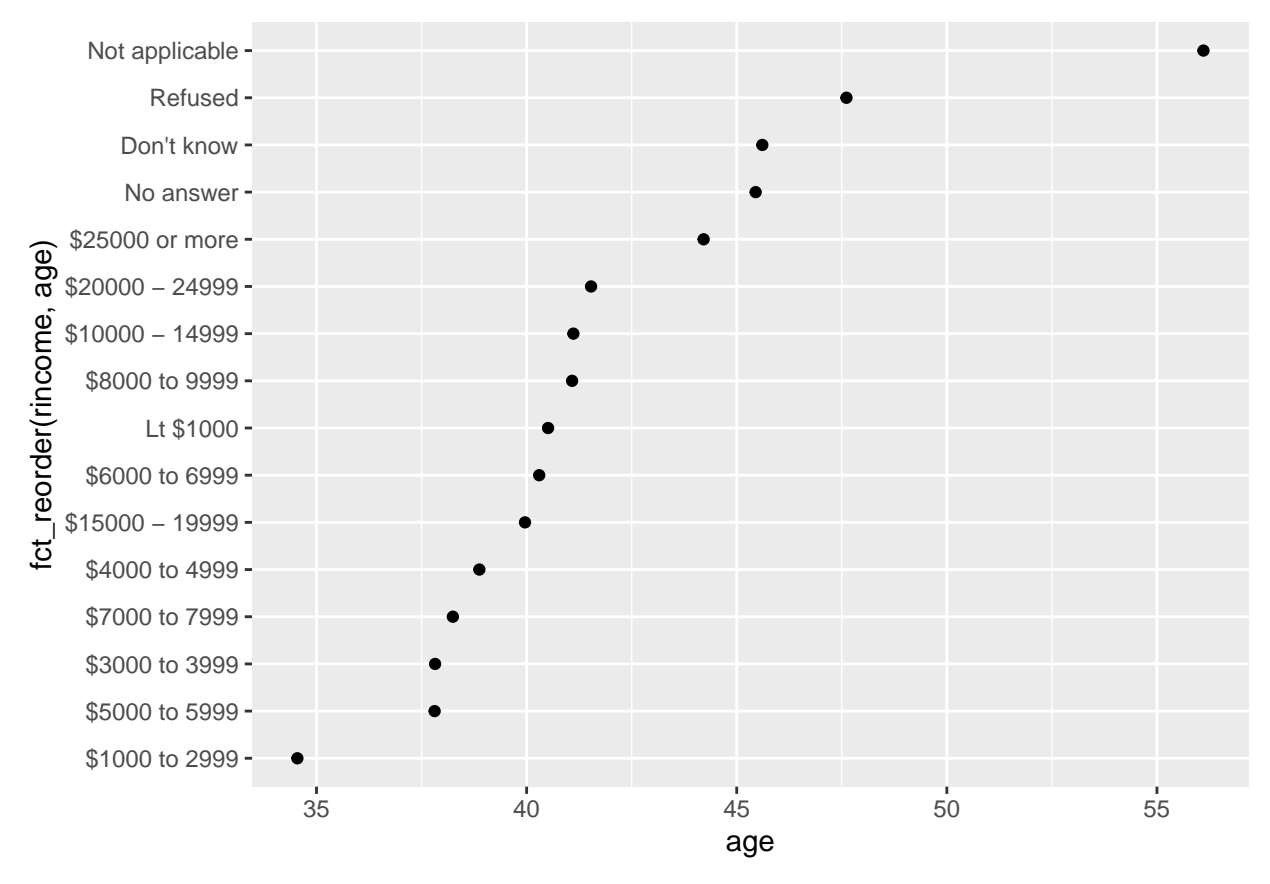

Does this make sense? What is wrong with this plot?

```
rincome_summary %>%ggplot(aes(age, fct_relevel(rincome, "Not applicable"))) +
  geom_point()
```
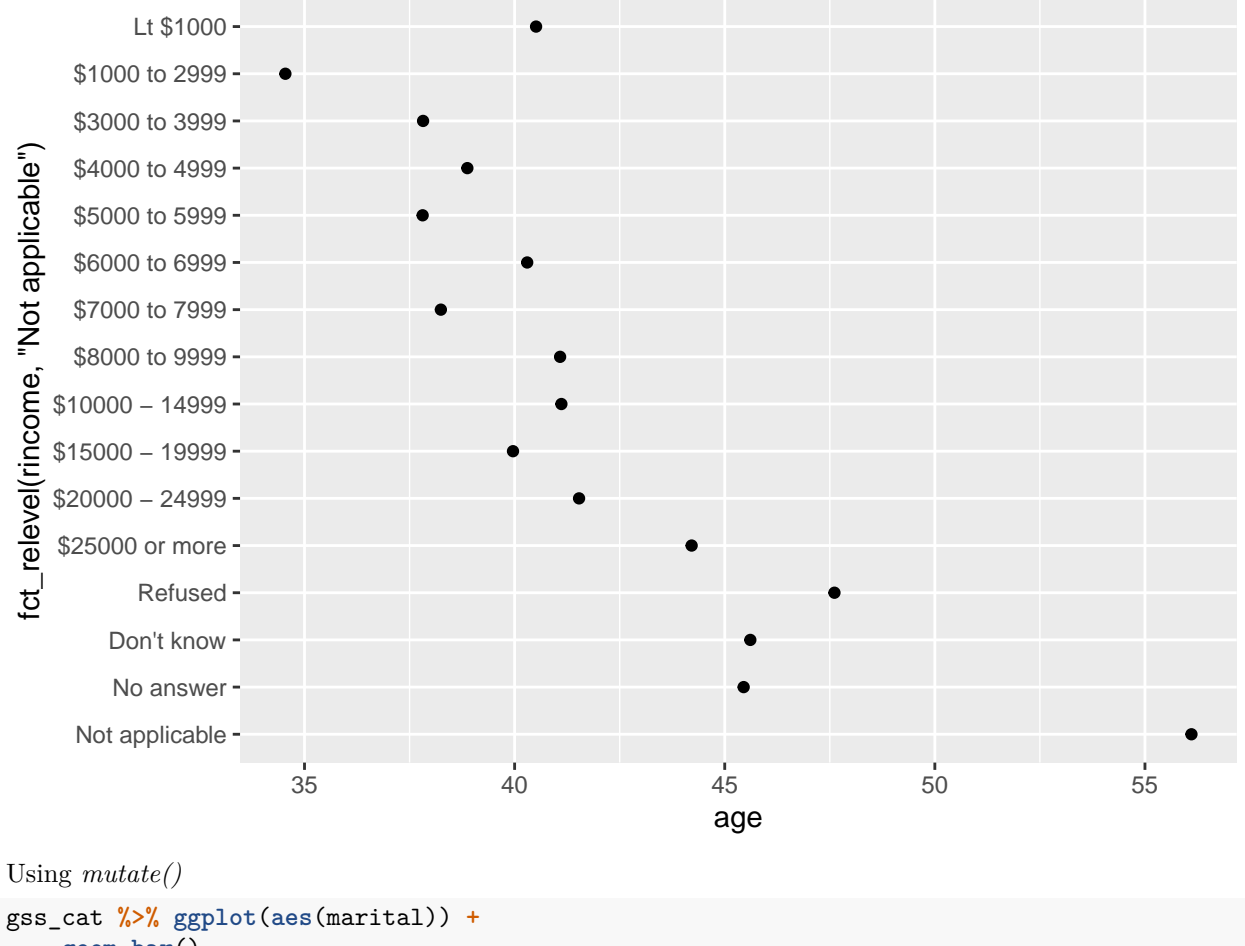

```
geom_bar()
```
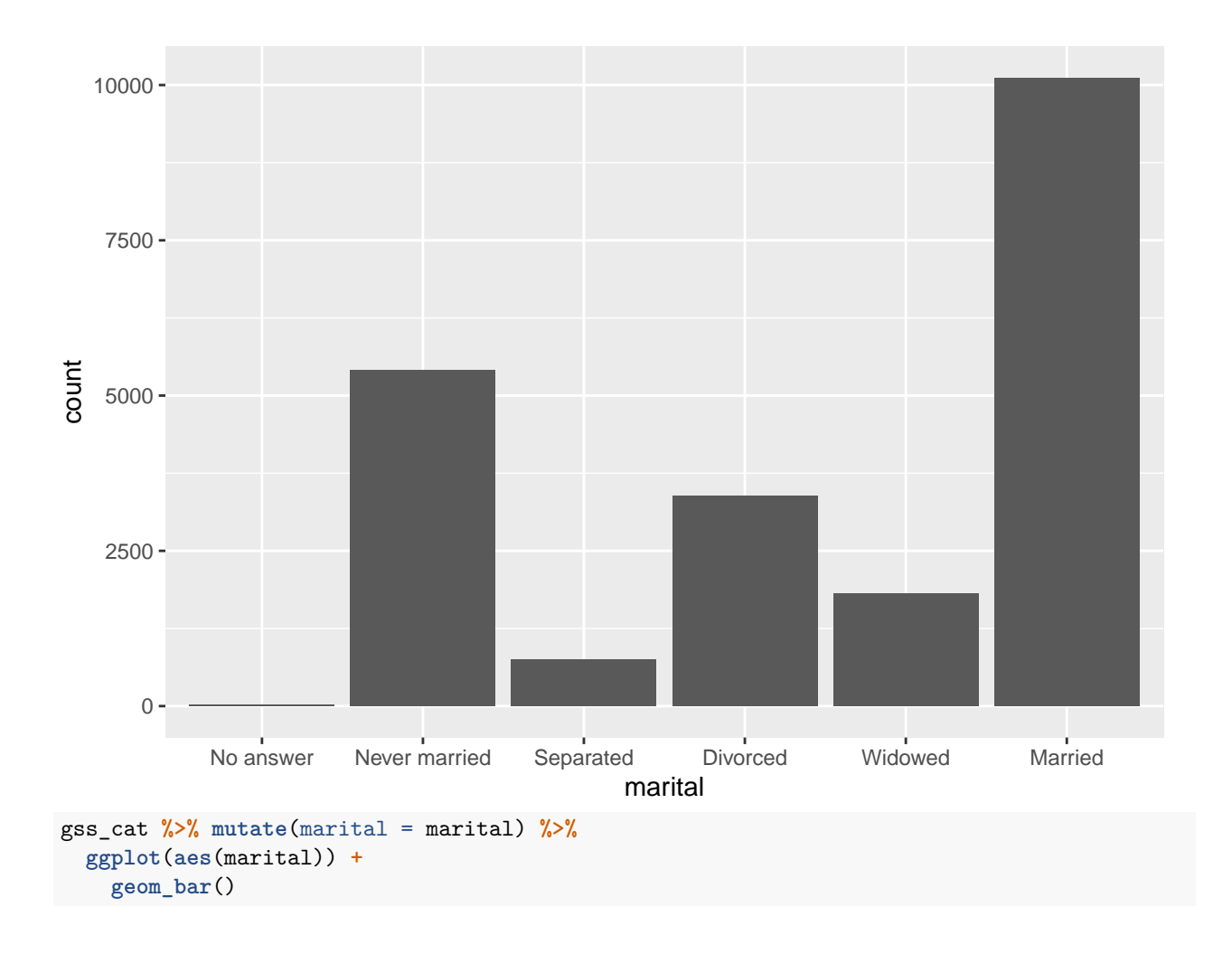

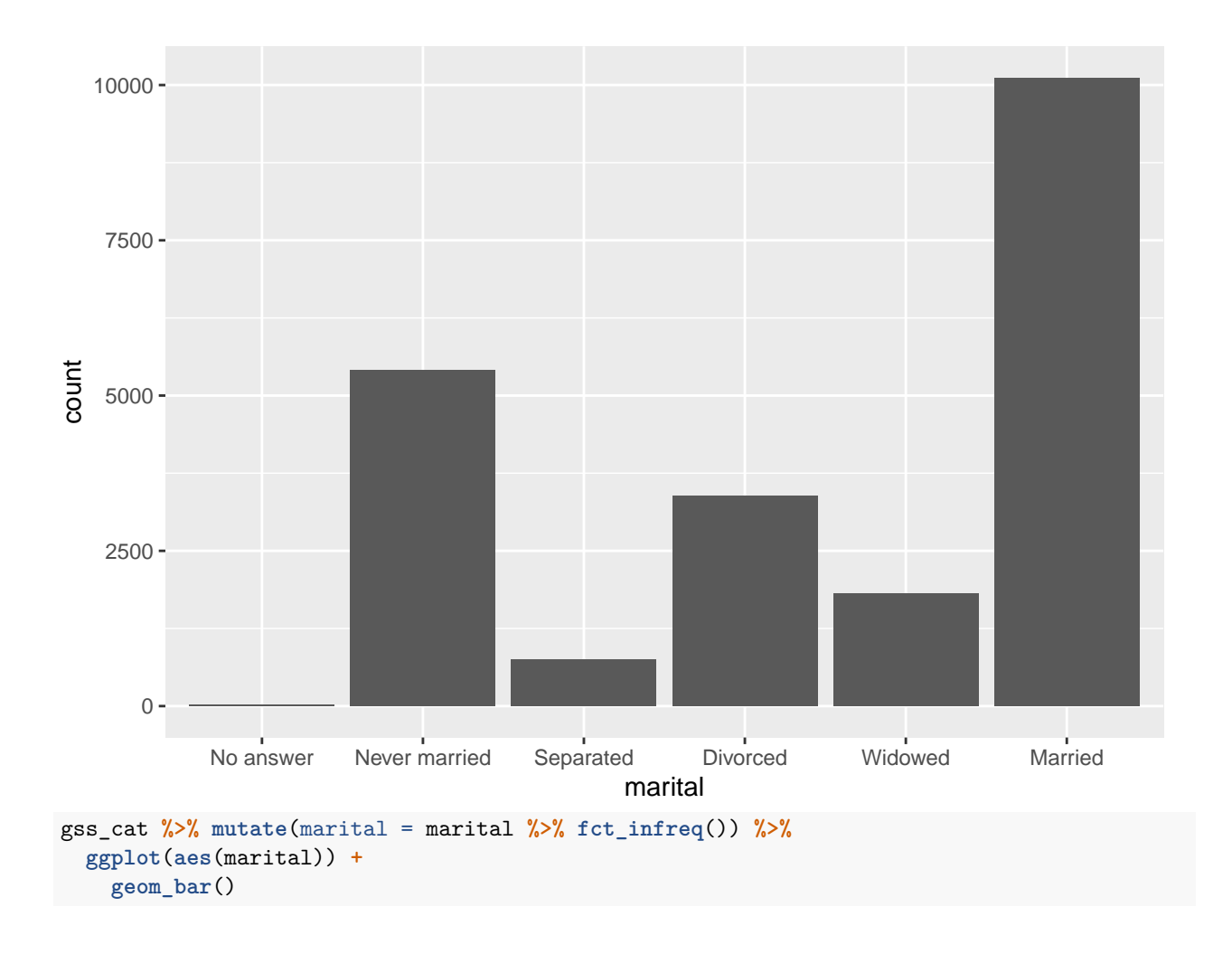

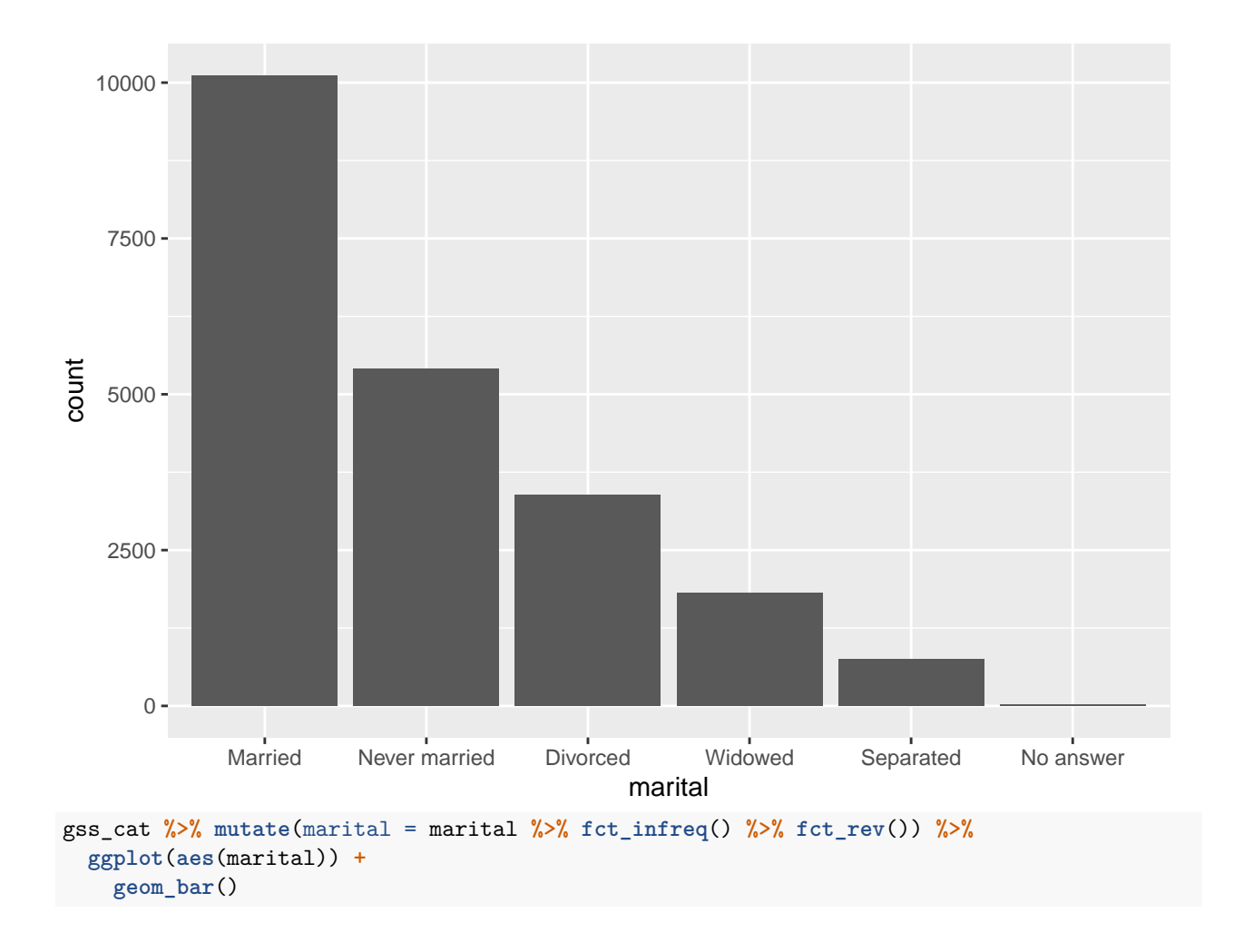

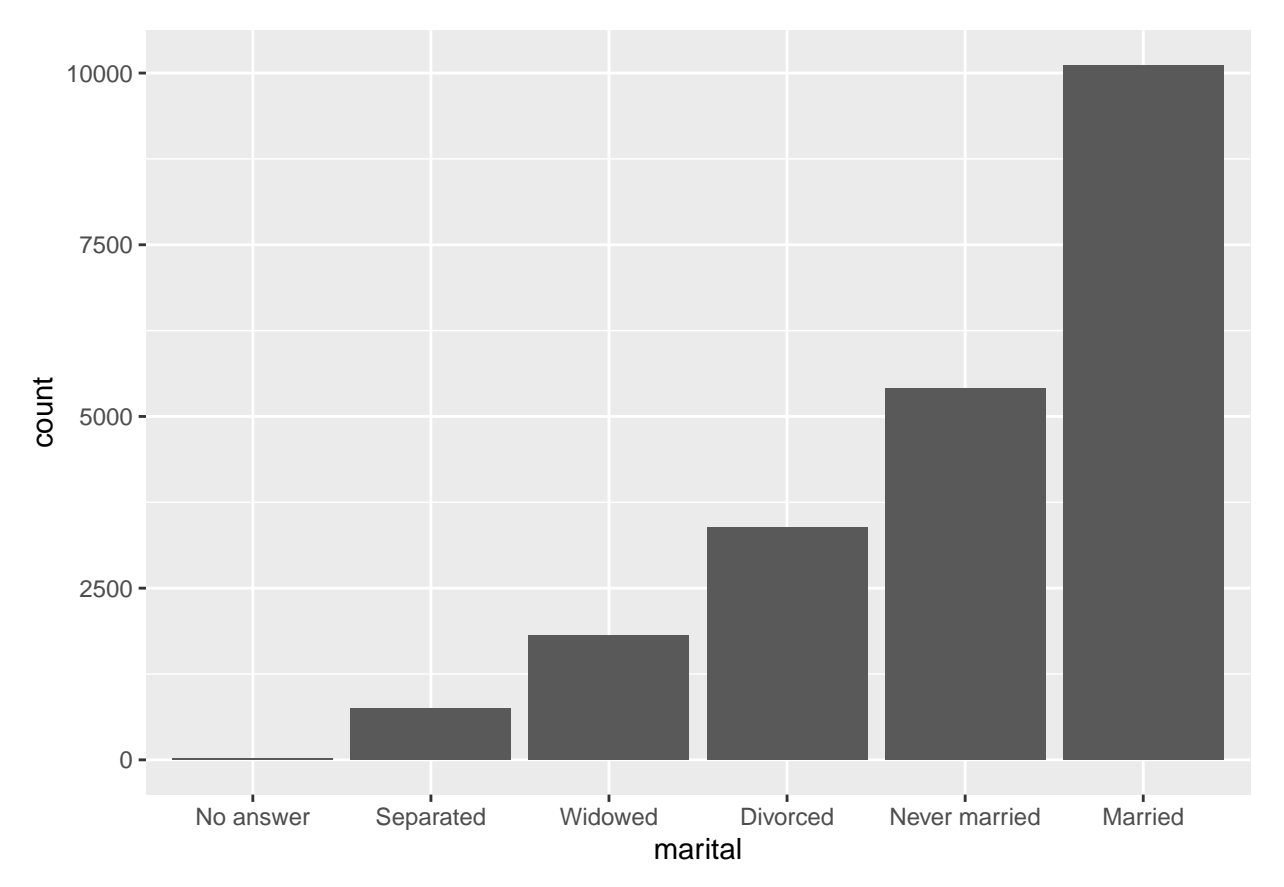

Modifying factor levels.

```
gss_cat %>% count(partyid)
```

```
## # A tibble: 10 x 2
## partyid n
## <fct> <int>
## 1 No answer 154
## 2 Don't know 1
## 3 Other party 393
## 4 Strong republican 2314
## 5 Not str republican 3032
## 6 Ind,near rep 1791
## 7 Independent
## 8 Ind,near dem 2499
## 9 Not str democrat 3690
## 10 Strong democrat 3490
```

```
Re-coding
```

```
gss_cat %>%
 mutate(partyid = fct_recode(partyid,
    "Republican, strong" = "Strong republican",
    "Republican, weak" = "Not str republican",
   "Independent, near rep" = "Ind,near rep",
    "Independent, near dem" = "Ind,near dem",
    "Democrat, weak" = "Not str democrat",
   "Democrat, strong" = "Strong democrat"
 )) %>%
```
**count**(partyid)

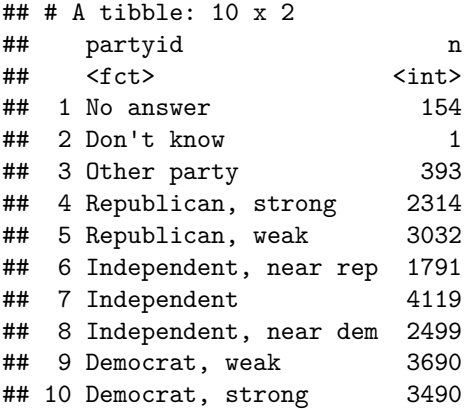

```
Other category
```

```
gss_cat %>%
 mutate(partyid = fct_recode(partyid,
   "Republican, strong" = "Strong republican",
   "Republican, weak" = "Not str republican",
   "Independent, near rep" = "Ind,near rep",
   "Independent, near dem" = "Ind,near dem",
   "Democrat, weak" = "Not str democrat",
   "Democrat, strong" = "Strong democrat",
   "Other" = "No answer",
   "Other" = "Don't know",
   "Other" = "Other party"
 )) %>%
 count(partyid)
```

```
## # A tibble: 8 x 2
## partyid n
## <fct> <int>
## 1 Other 548
## 2 Republican, strong 2314
## 3 Republican, weak 3032
## 4 Independent, near rep 1791
## 5 Independent 4119
## 6 Independent, near dem 2499
## 7 Democrat, weak 3690
## 8 Democrat, strong 3490
```

```
Collapse a factor
```

```
gss_cat %>%
 mutate(partyid = fct_collapse(partyid,
   other = c("No answer", "Don't know", "Other party"),
   rep = c("Strong republican", "Not str republican"),
   ind = c("Ind,near rep", "Independent", "Ind,near dem"),
   dem = c("Not str democrat", "Strong democrat")
 )) %>%
 count(partyid)
```
## # A tibble: 4 x 2

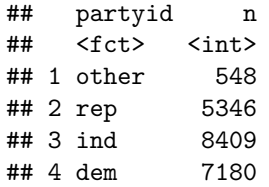